# **UPV S.r.l.**

AREZZO (AR), VIA CRISPI 54 – CAP 52100, P.IVA 02468910514 REA AR - 218024 upvsrl@pec.it

# **R02 PROGETTO DI UN IMPIANTO AGRIVOLTAICO MPIANTO AGRIVOLTAICO<br>DI POTENZA 34.769 KWp DI POTENZA 34.769 KWp<br>LOCALITÀ VILLAMUSCAS LOCALITÀ VILLAMUSCAS<br>COMUNE DI UTA**

# **Documentazione fotografica e fotosimulazione dell'intervento**

**PROGETTAZIONE**  Ing. Luca Demontis (coordinamento) Ing. Sandro Catta (coordinamento)

Arch. Valeria MASALA (consulenza ambientale) Arch. Alessandro MURGIA (consulenza urbanistica) Geol. Andrea SERRELI (consulenza geologica) Agronomo Iunor Dott. Francesco MATTA (consulenza agronomica) Archeol. Maria Luisa SANNA (consulenza archeologica)

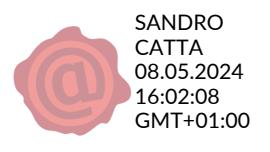

Via Ruggero Bacone n° 4, 09134 - Cagliari +39 333 7236360 info@studiocivis.it

## <span id="page-1-0"></span>**INDICE**

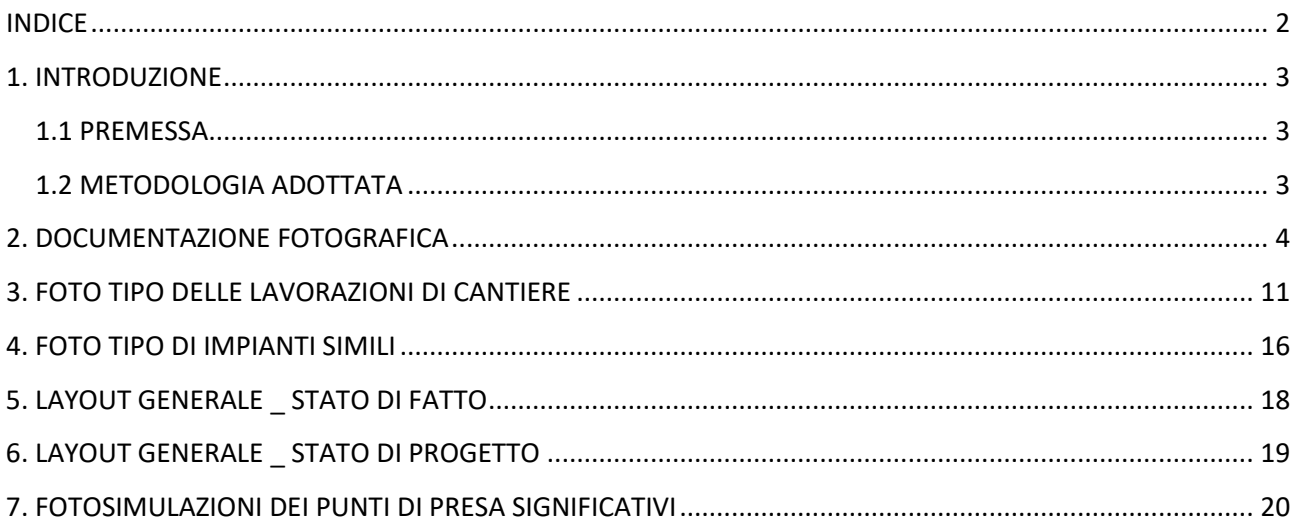

#### <span id="page-2-0"></span>**1. INTRODUZIONE**

#### <span id="page-2-1"></span>**1.1 PREMESSA**

Il presente documento ha lo scopo di illustrare, da una parte, quelle che sono le caratteristiche fisico – ambientali dello stato attuale dei luoghi attraverso un'esaustiva documentazione fotografica di tutte le aree che saranno interessate dal progetto e, dall'altra, mostrare attraverso delle fotosimulazioni e dei render, quelli che saranno i possibili scenari futuri post-intervento.

L'impianto agrivoltaico sarà localizzato nel Comune di Uta (SU) in località "Villamuscas" in un'area agricola.

La potenza nominale installata sarà pari a 34.769,84 kWp per una superficie complessiva, comprese le opere accessorie, di circa 45,42 ha.

Il progetto prevede l'installazione di 59.948 moduli in silicio monocristallino con tecnologia half-cell, della potenza di picco totale di 580 Wp cad., che saranno posizionati a terra tramite tracker mono-assiali, in acciaio zincato, orientati con asse principale nord-sud e rotazione massima variabile tra -55° (est) e +55° (ovest), per una superficie captante di circa 154.860,79 m<sup>2</sup>.

#### <span id="page-2-2"></span>**1.2 METODOLOGIA ADOTTATA**

Il presente documento di compone essenzialmente di tre parti:

- 1. Documentazione fotografica: in questa sezione tutte le aree interessate dall'intervento vengono descritte attraverso differenti punti di ripresa fotografica che mettono in mostra l'attuale stato dei luoghi;
- 2. Layout generale: questa sezione si compone di 2 immagini satellitari nelle quali si mette a confronto lo stato attuale con il futuro stato di progetto, una volta che sarà installato l'impianto fotovoltaico in progetto;
- 3. Fotosimulazioni dei punti di presa significativi: nella parte conclusiva del documento sono stati scelti i punti di ripresa fotografica ritenuti maggiormente significativi, sui quali sono stati fatti i render e costruite le fotosimulazioni che mostrano lo scenario del futuro stato di progetto. Ogni punto di ripresa viene descritto mediante una sequenza di 3 immagini: la fotografia dello stato attuale, le fotosimulazione della realizzazione dell'impianto ed infine la fotosimulazione dello stato di progetto con le opere di mitigazione che saranno messe a dimora in base a quanto descritto nella relazione agronomica (All. R.06).

#### <span id="page-3-0"></span>**2. DOCUMENTAZIONE FOTOGRAFICA**

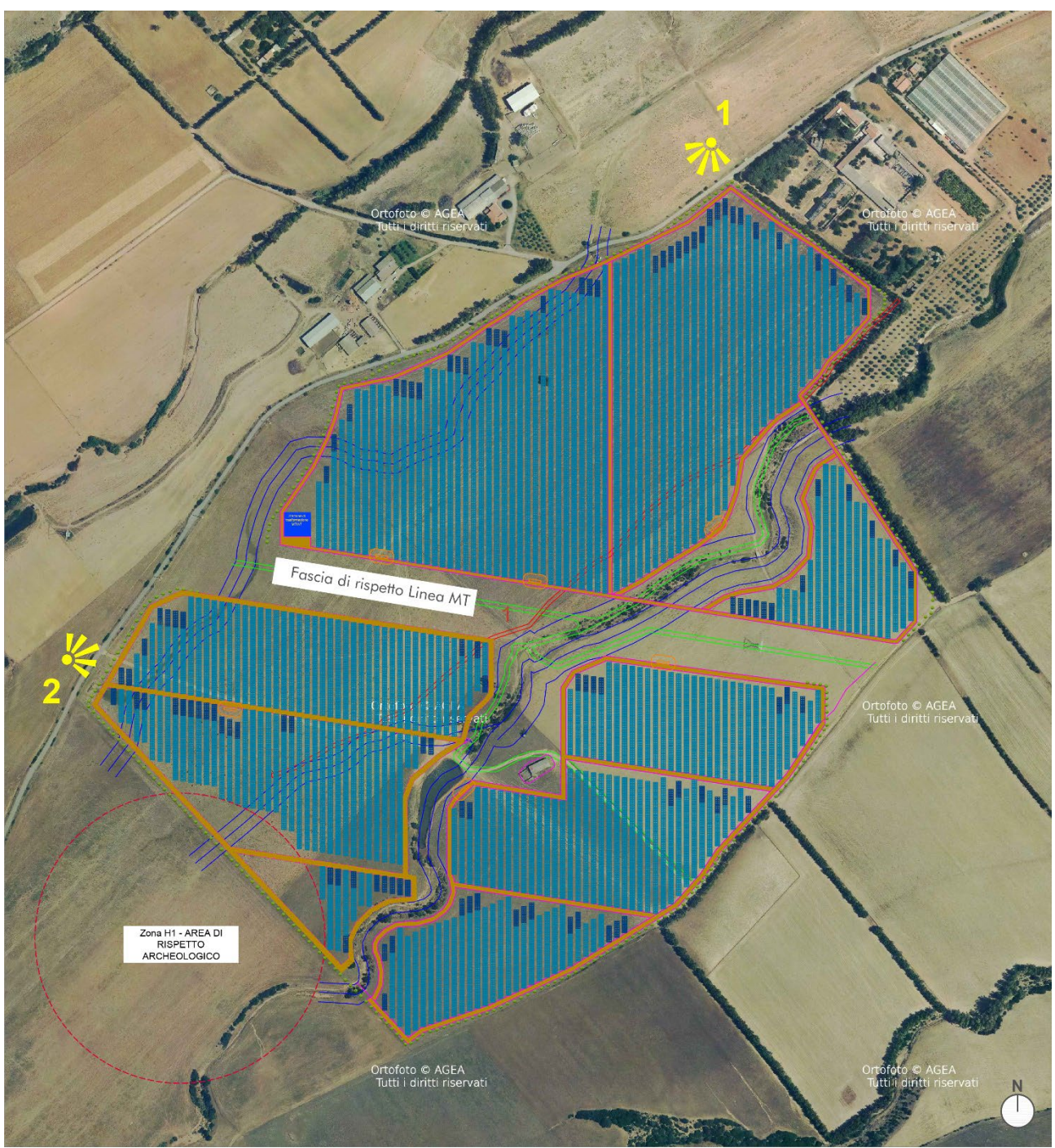

Fig. 1 – Planimetria punti di ripresa fotografica delle aree di progetto (Fonte Google Earth).

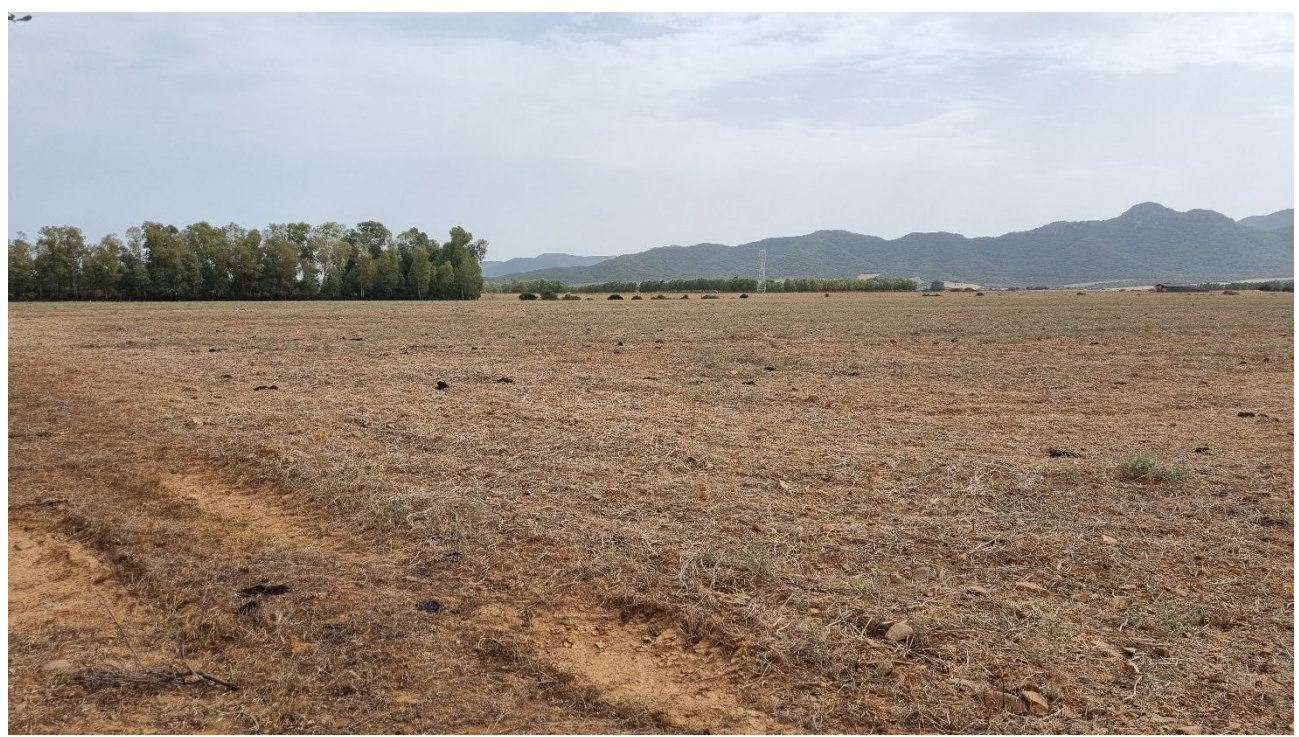

Fig. 2 – Ripresa fotografica dal punto di ripresa n. 1a.

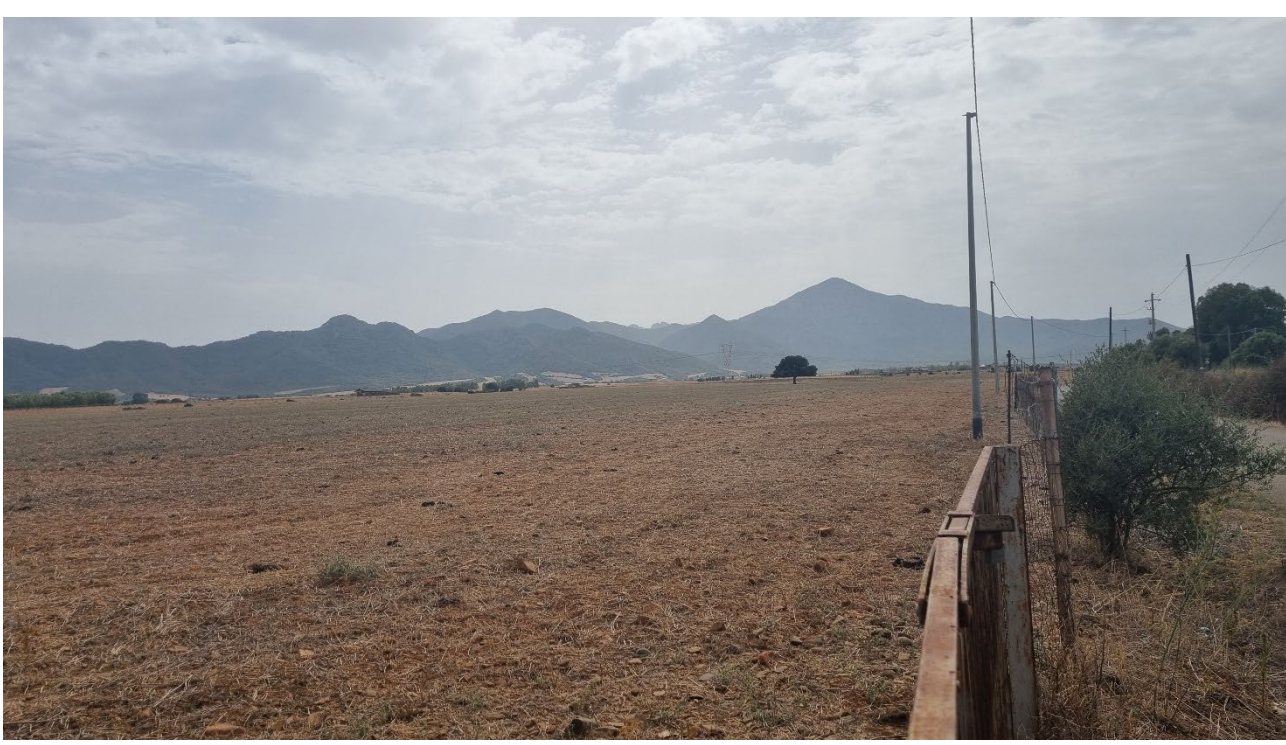

Fig. 3 – Ripresa fotografica dal punto di ripresa n. 1b.

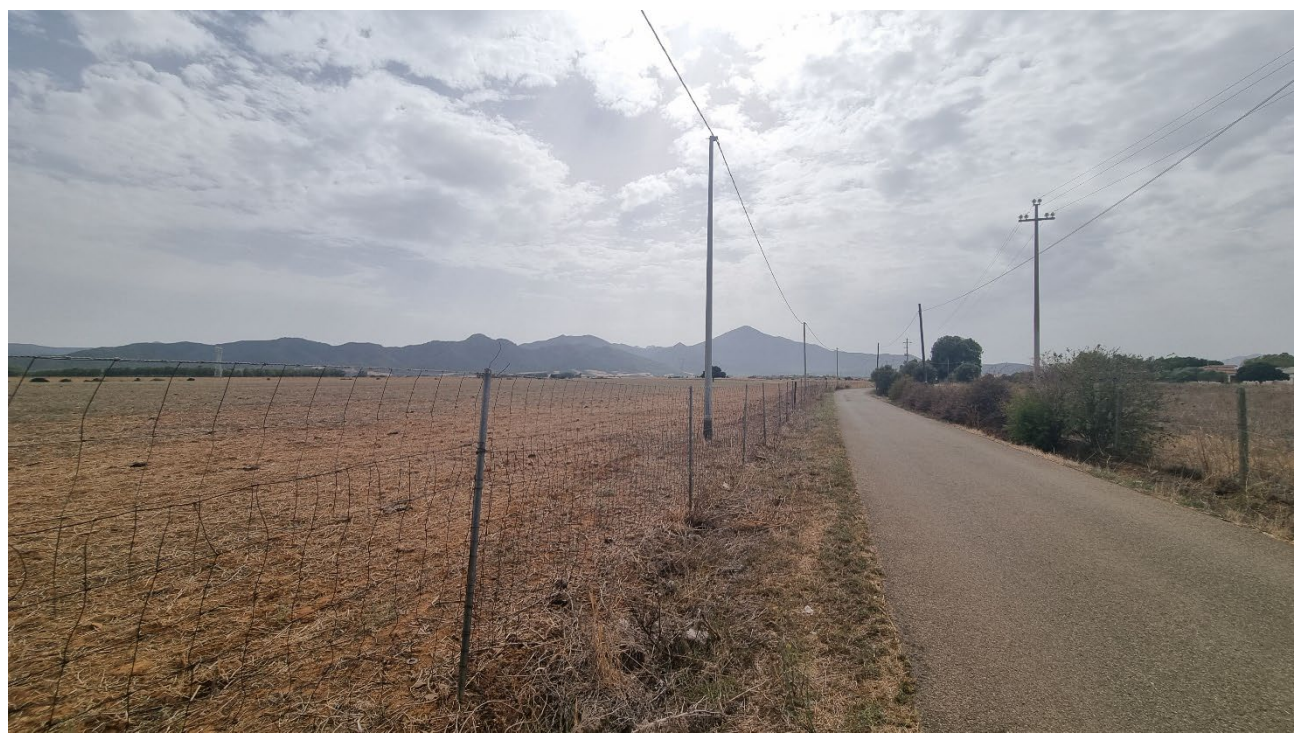

Fig. 4 – Ripresa fotografica dal punto di ripresa n. 1c.

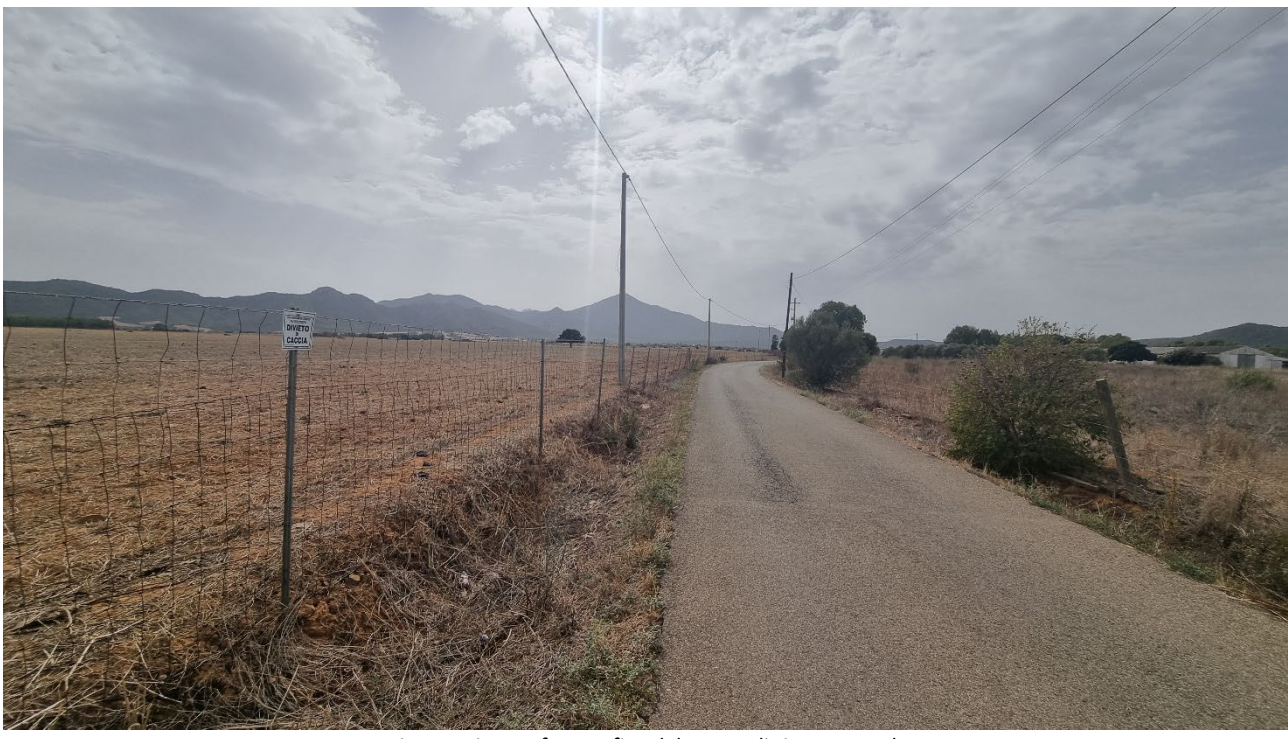

Fig. 5 – Ripresa fotografica dal punto di ripresa n. 1d.

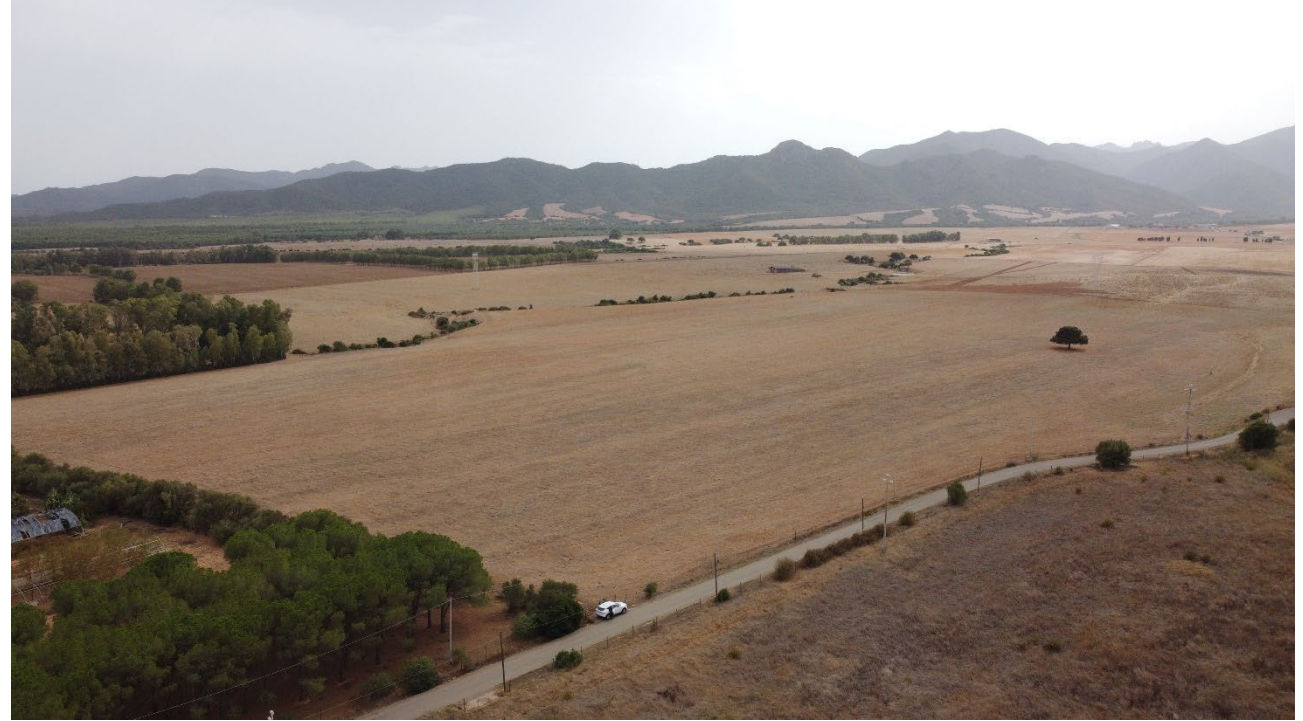

Fig. 6 – Ripresa fotografica dal punto di ripresa n. 1e.

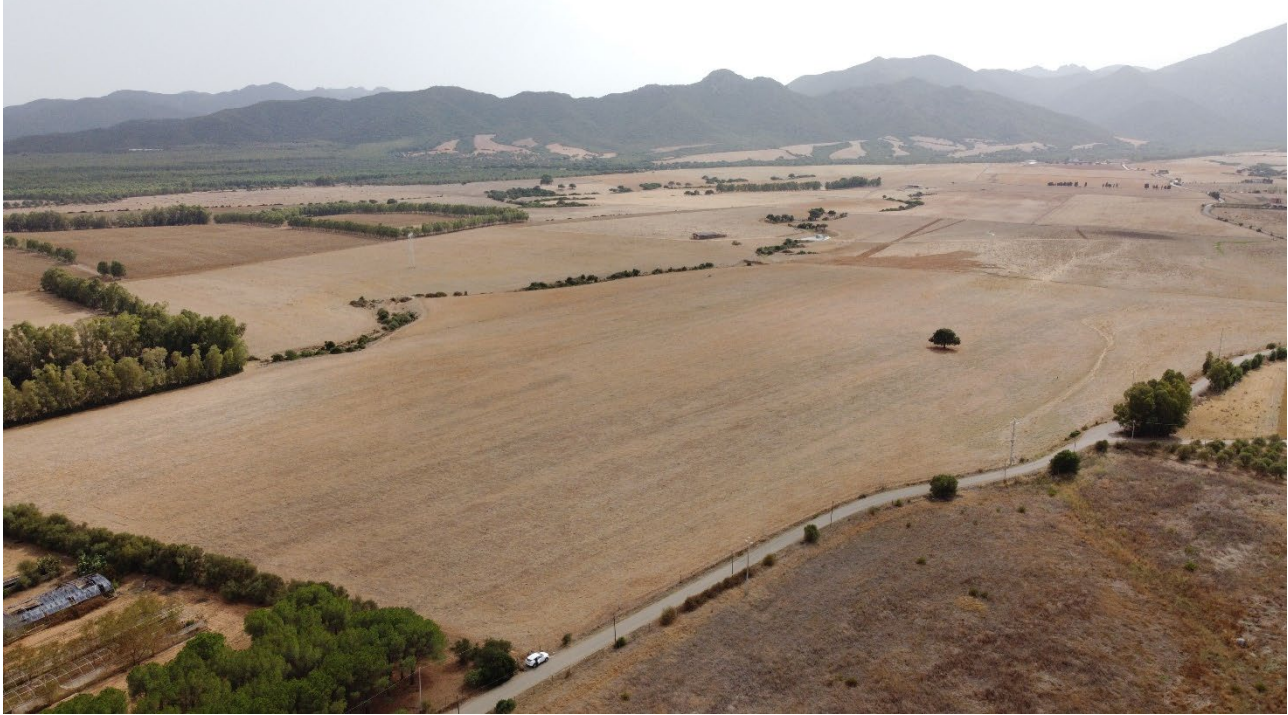

Fig. 7 – Ripresa fotografica dal punto di ripresa n. 1f.

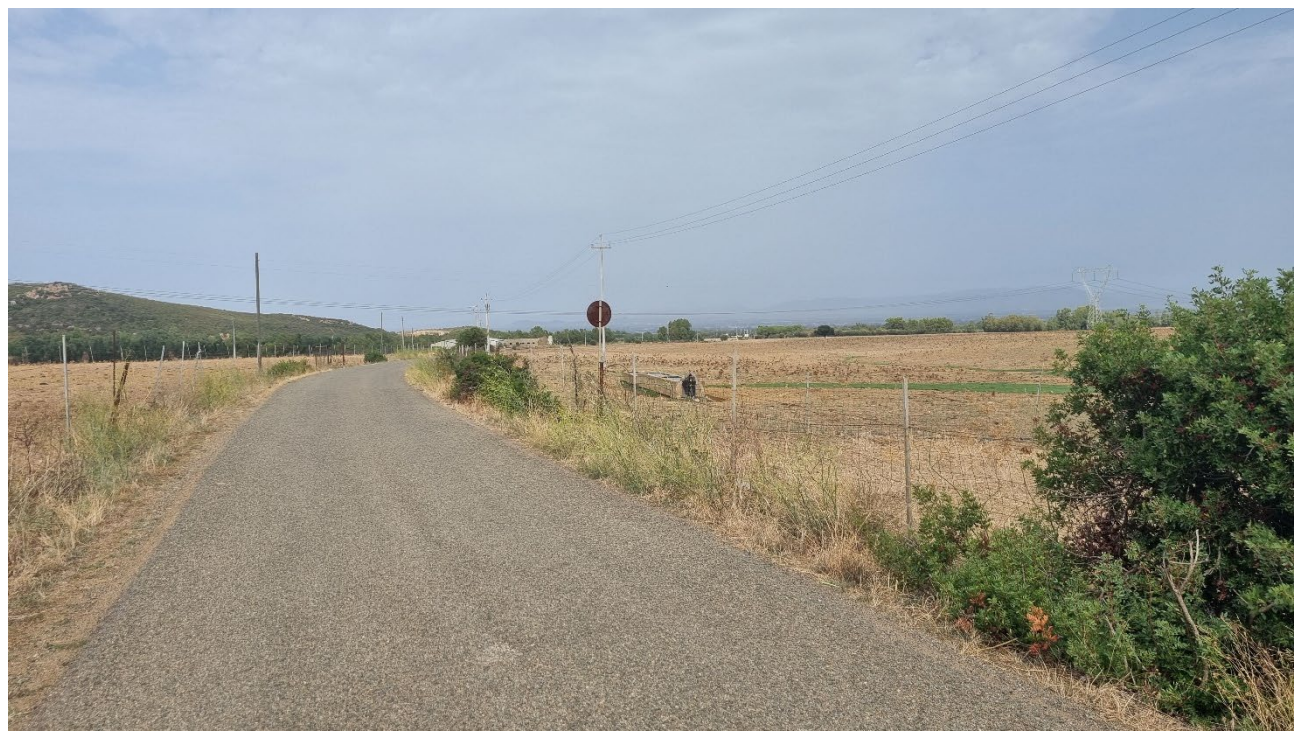

Fig. 8 – Ripresa fotografica dal punto di ripresa n. 2a.

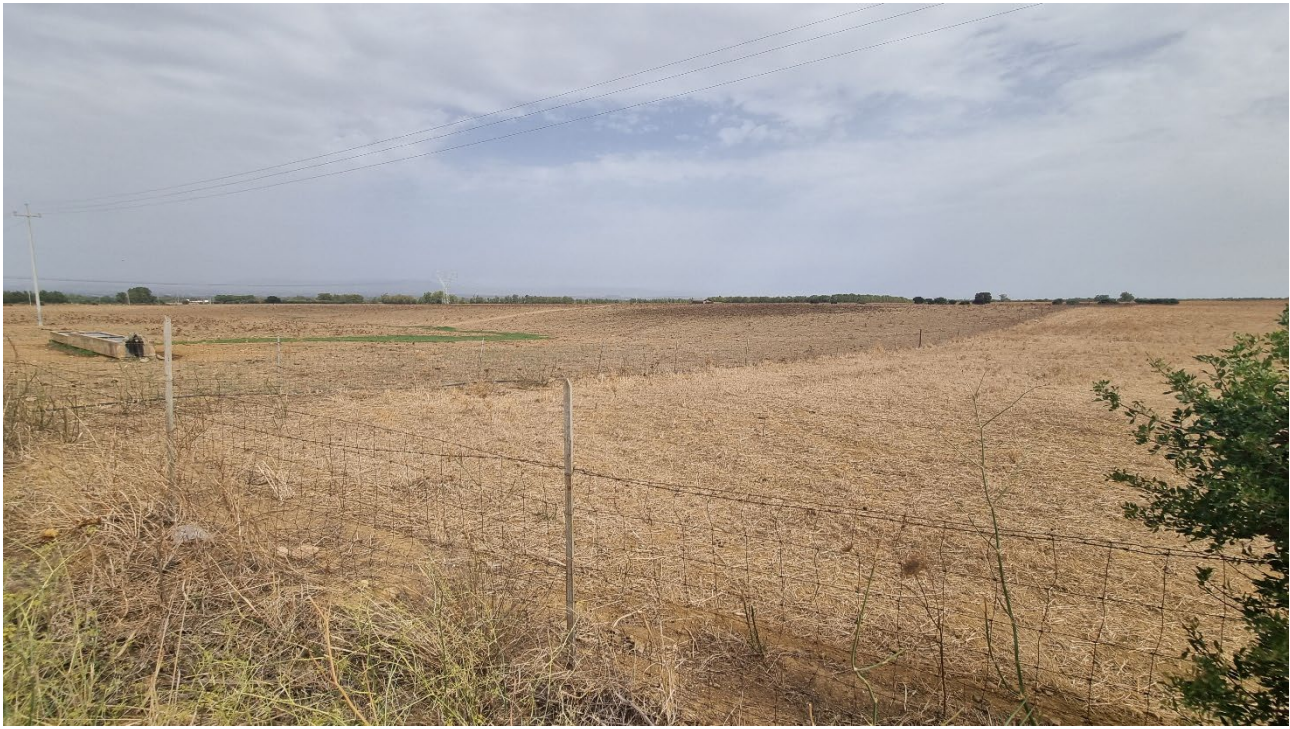

Fig. 9 – Ripresa fotografica dal punto di ripresa n. 2b.

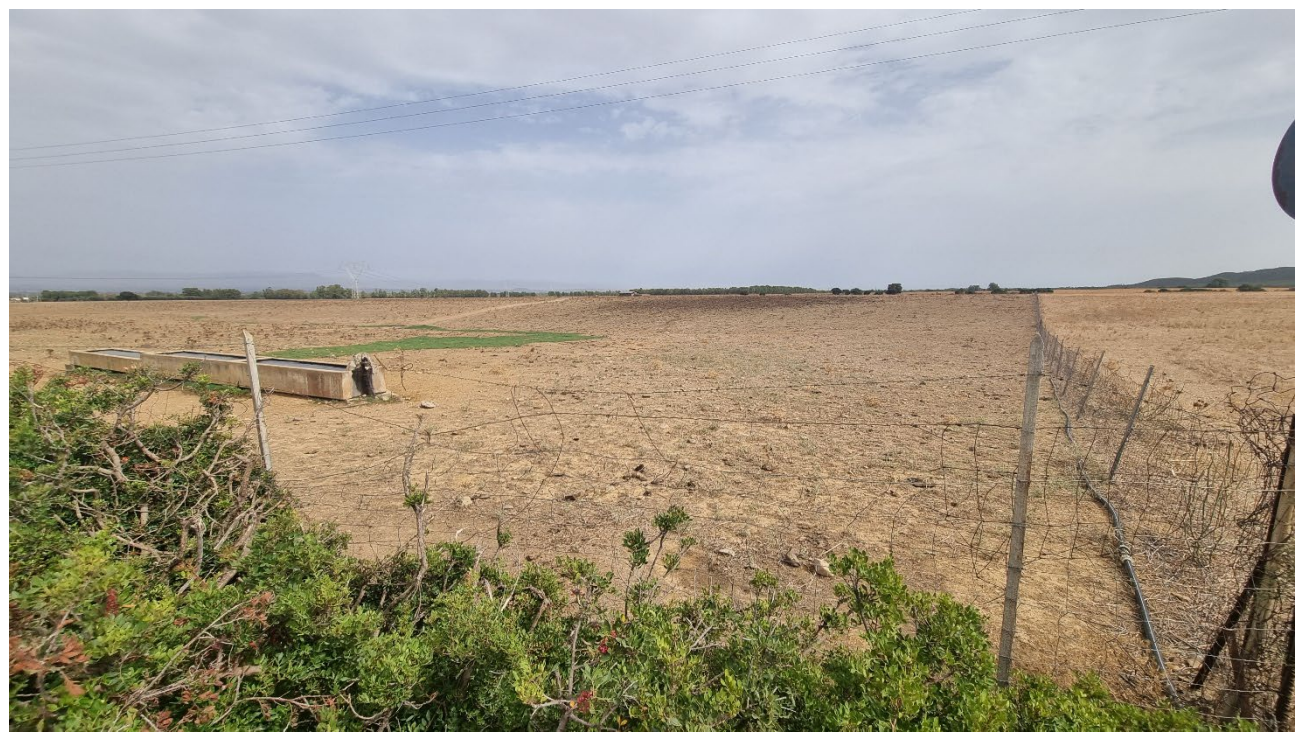

Fig. 10 – Ripresa fotografica dal punto di ripresa n. 2c.

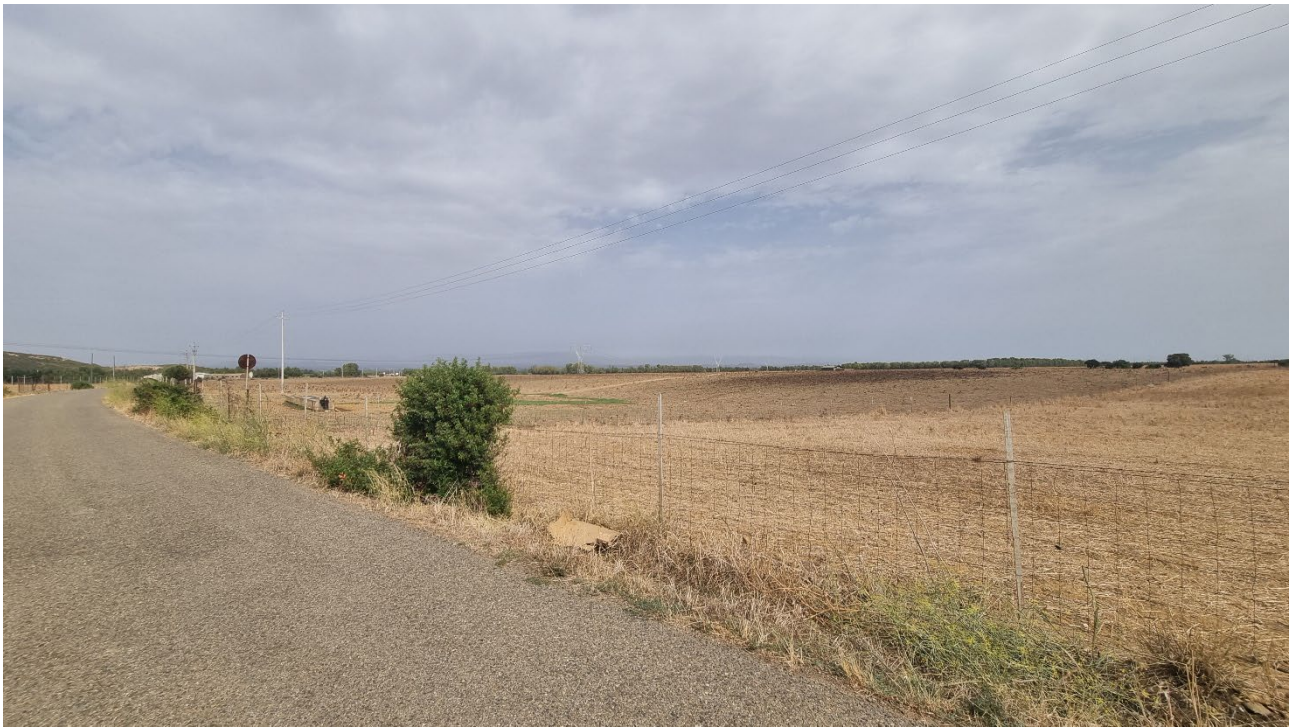

Fig. 11 – Ripresa fotografica dal punto di ripresa n. 2d.

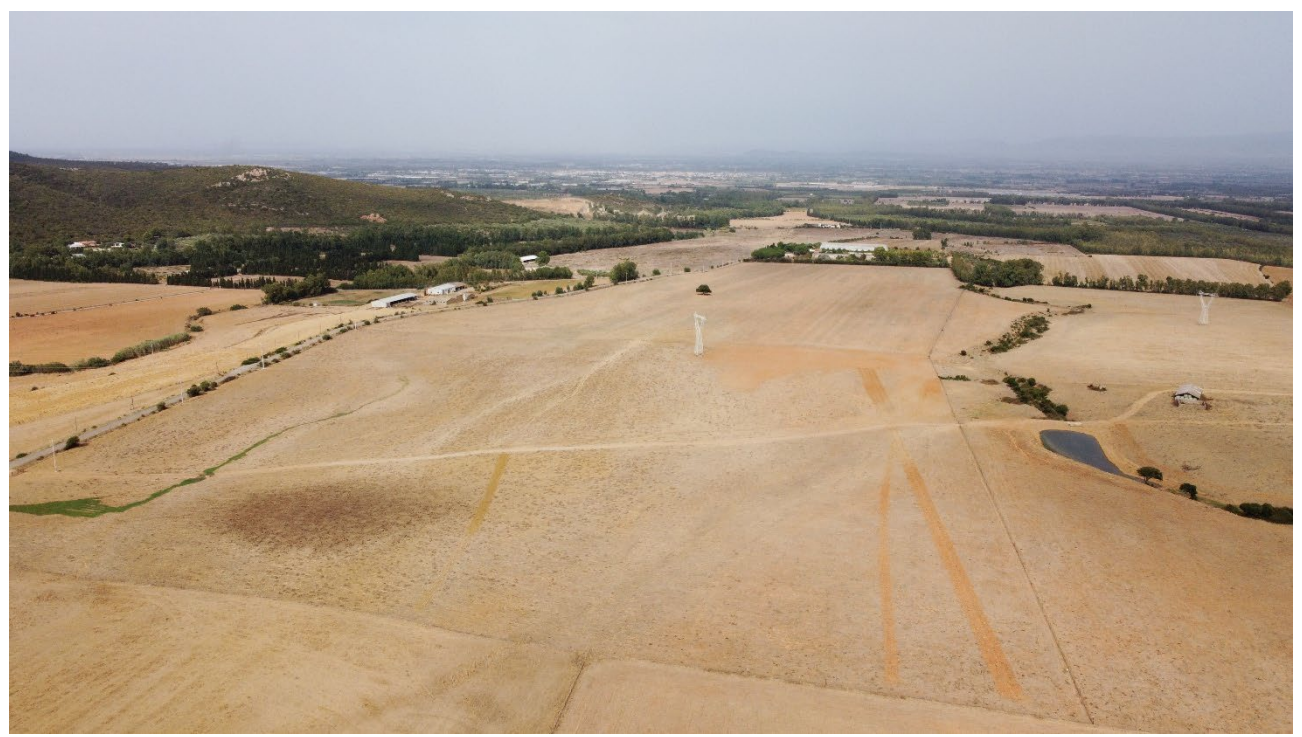

Fig. 12 – Ripresa fotografica dal punto di ripresa n. 2e.

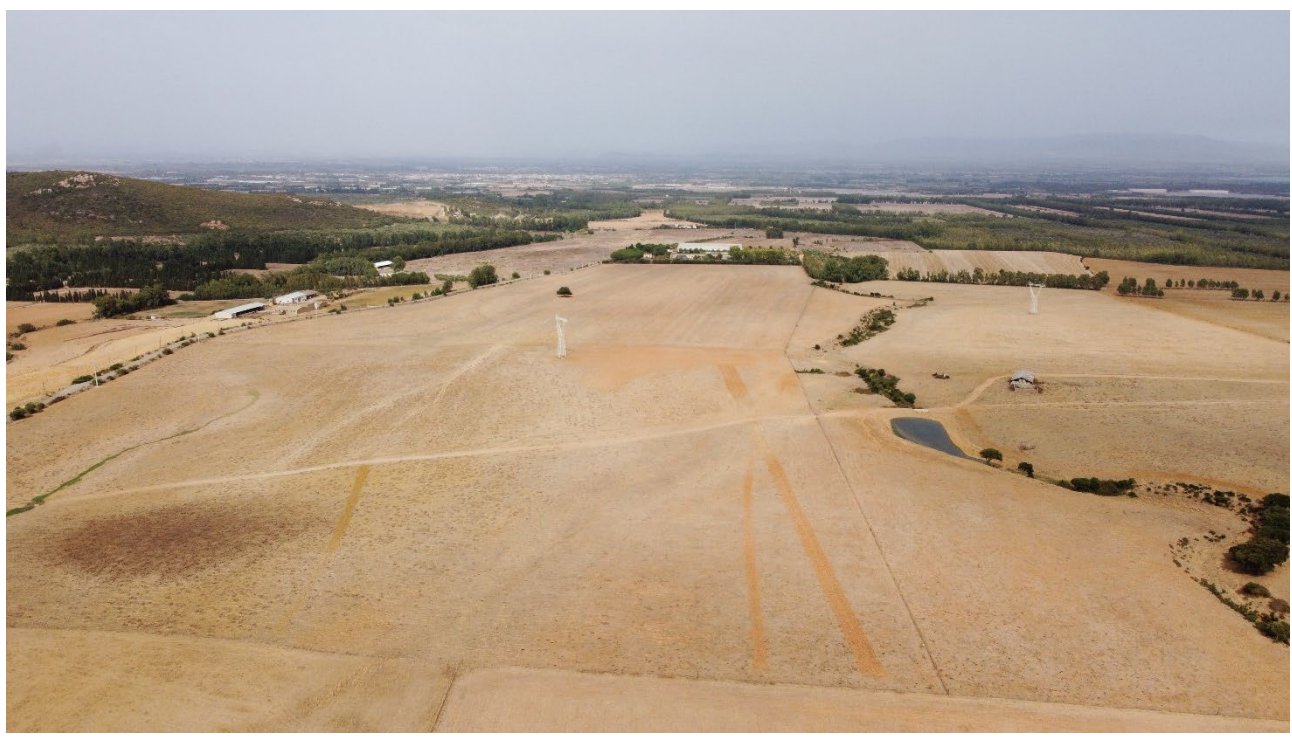

Fig. 13 – Ripresa fotografica dal punto di ripresa n. 2f.

## <span id="page-10-0"></span>**3. FOTO TIPO DELLE LAVORAZIONI DI CANTIERE**

Nelle immagini che seguono si riportano alcune foto tipo delle lavorazioni di cantiere.

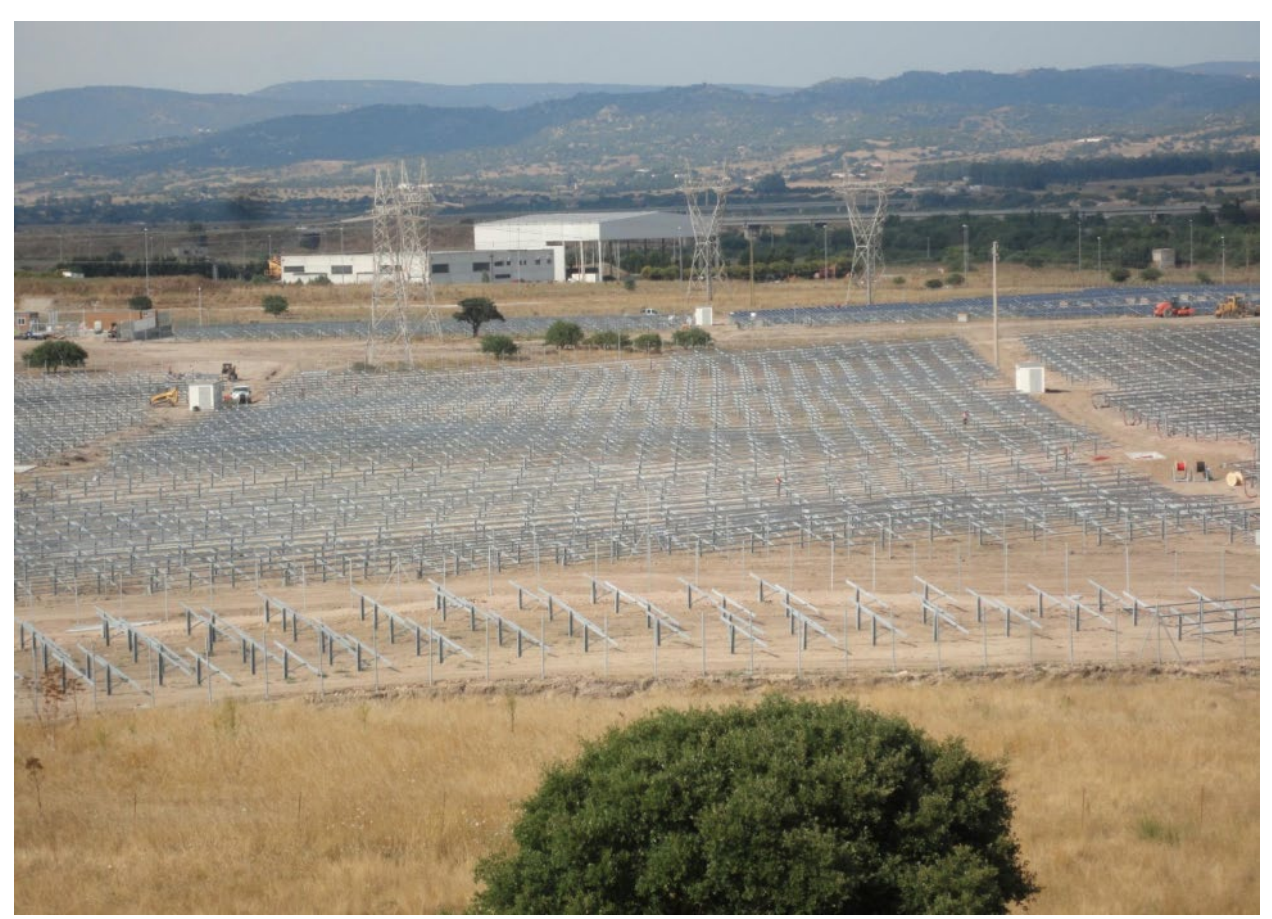

Fig. 14 – Foto tipo strutture di sostegno a terra.

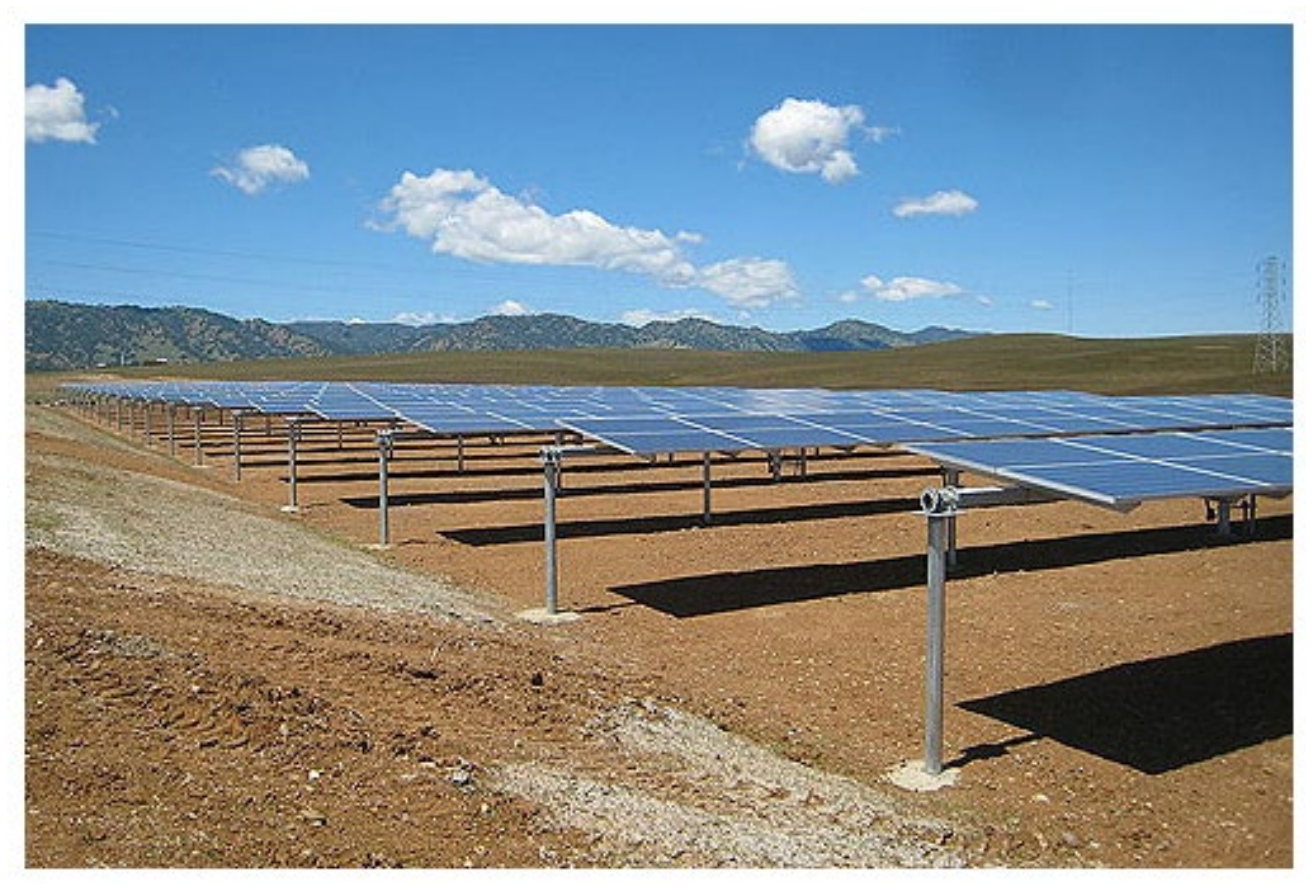

Fig. 15 – Foto tipo trackers monoassiali a inseguimento solare.

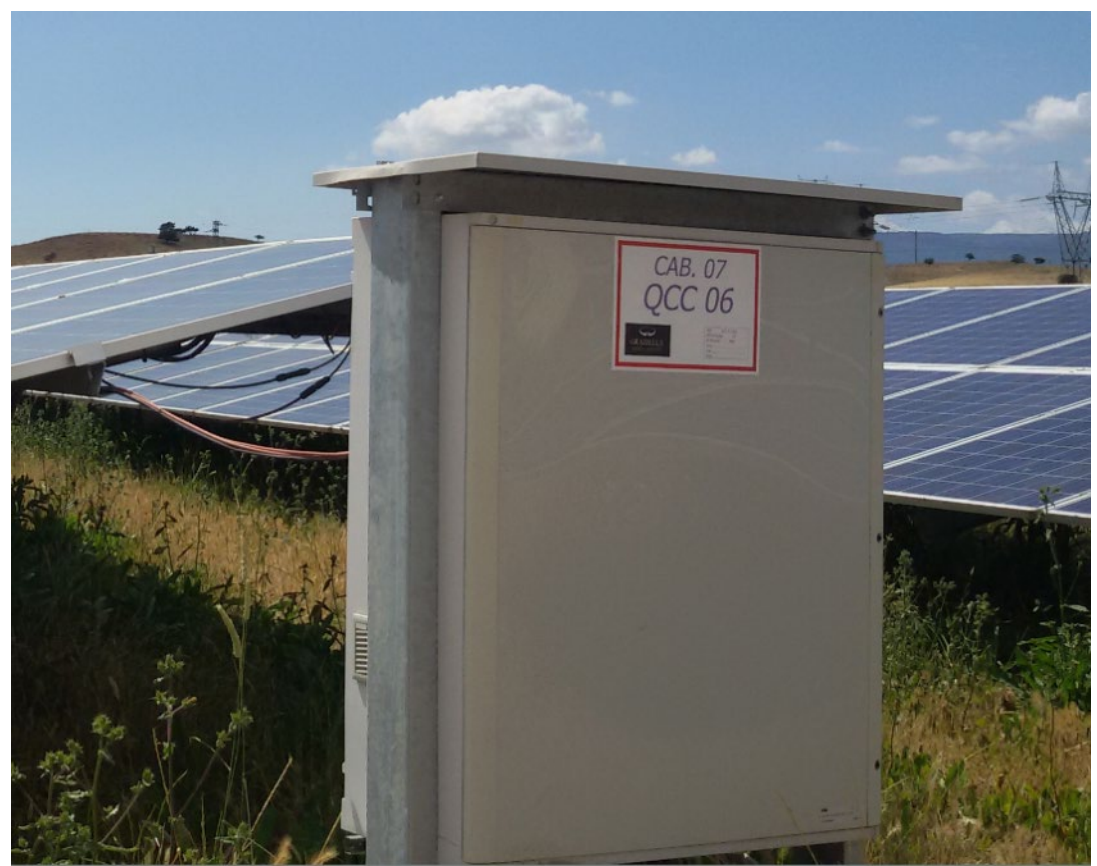

Fig. 16 – Foto quadro di campo con esempi di vegetazione.

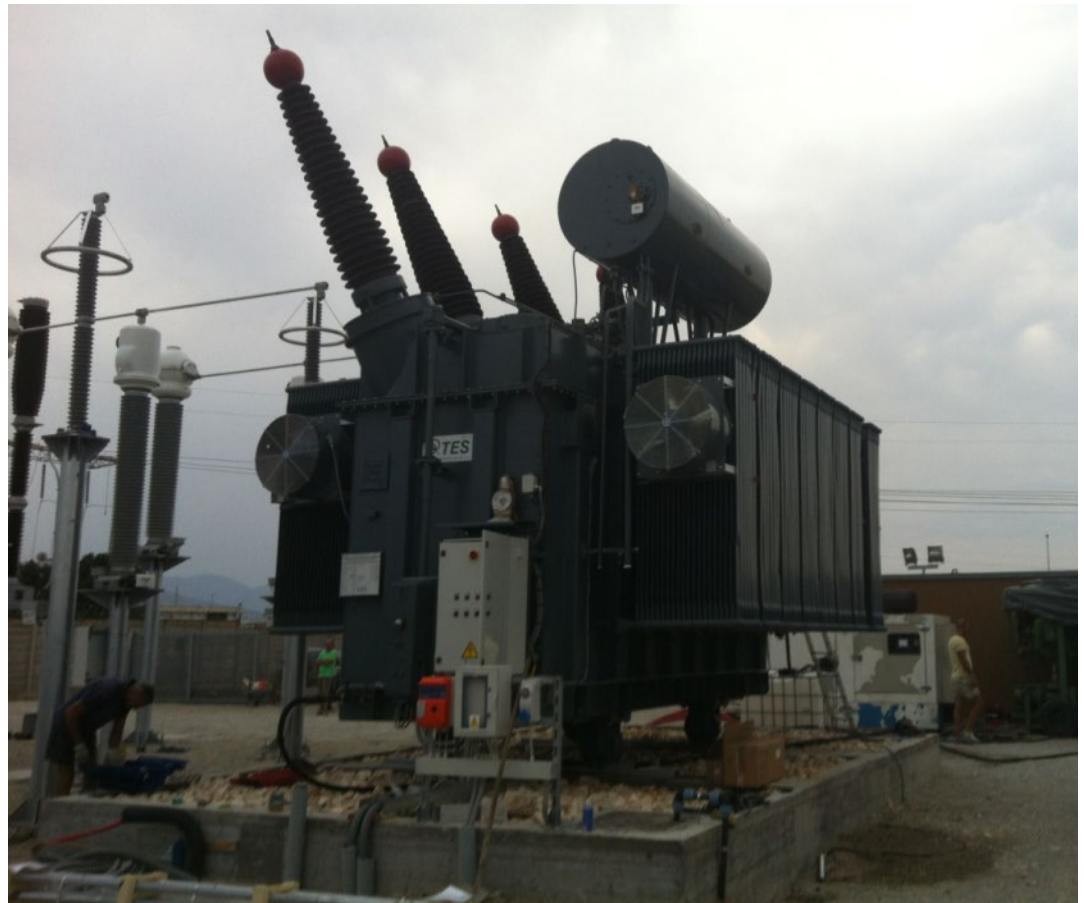

Fig. 17 – Foto trasformatore tipo.

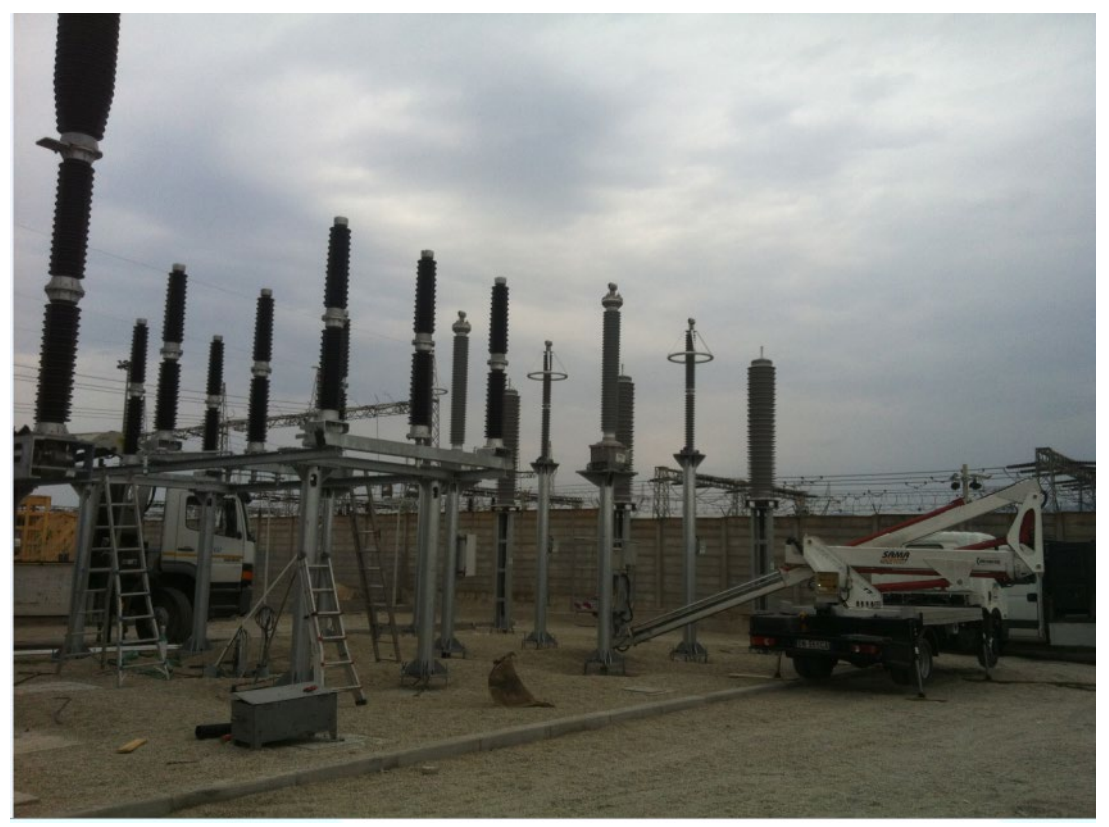

Fig. 18 – Foto tipo apparecchiature elettromeccaniche stallo AT.

#### <span id="page-15-0"></span>**4. FOTO TIPO DI IMPIANTI SIMILI**

Nelle immagini che seguono si riportano alcune foto tipo di progetti simili a quello proposto.

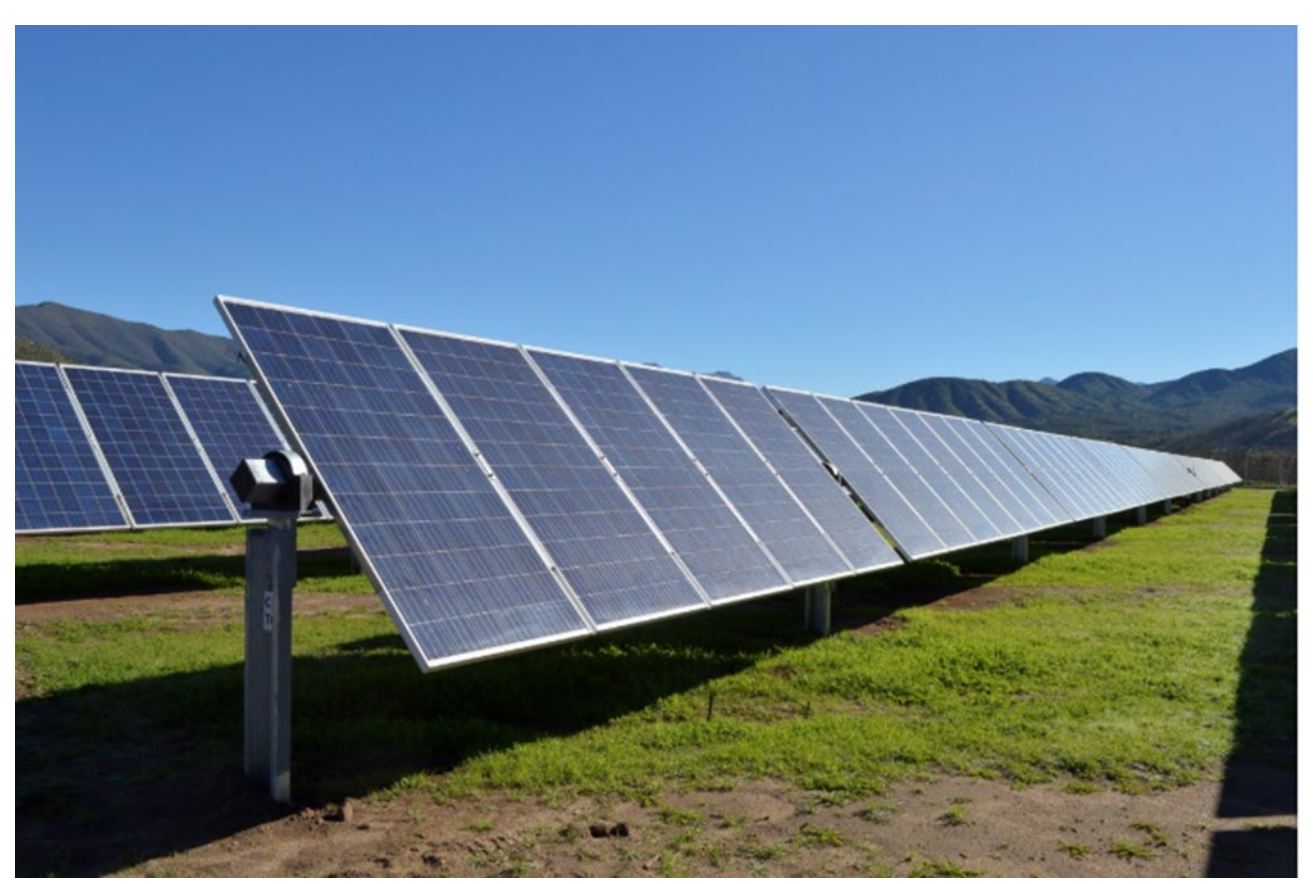

Fig. 19 – Naturalità dei terreni sottostanti i pannelli.

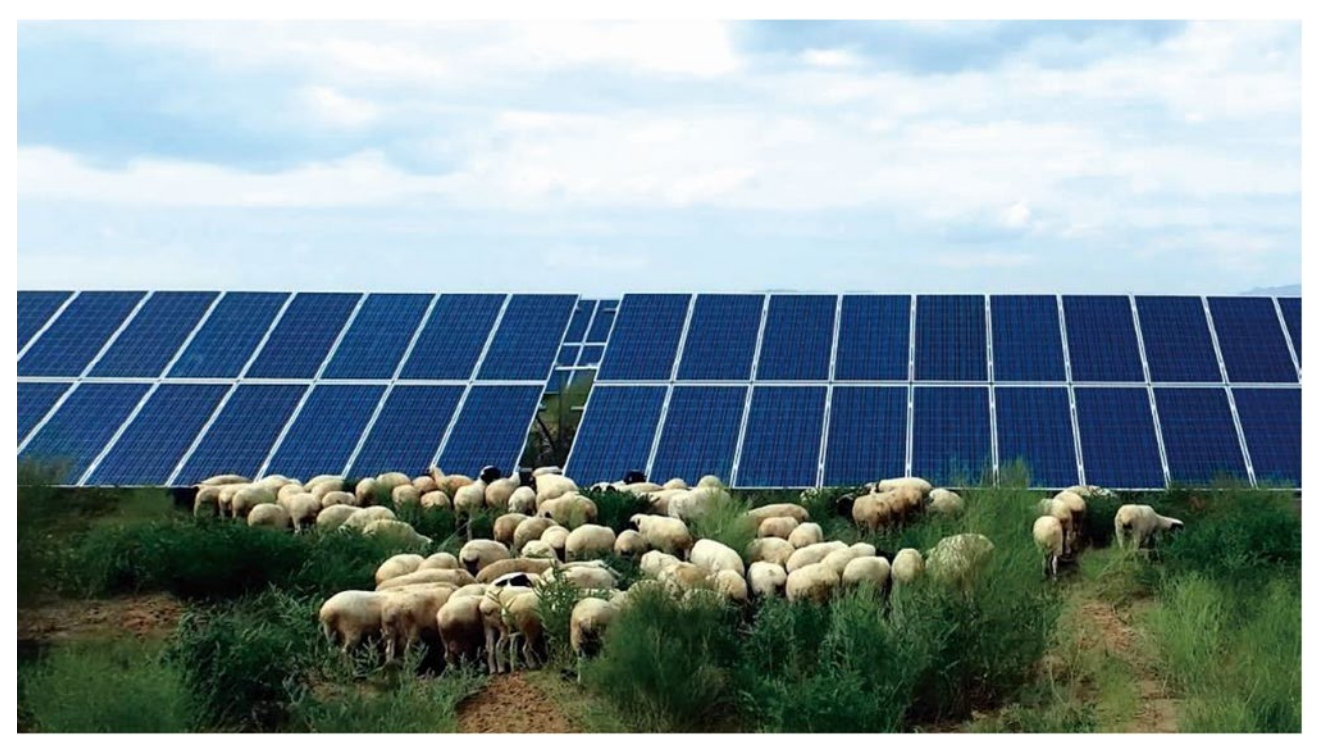

Fig. 20 – Pascolo nelle aree di progetto.

## <span id="page-17-0"></span>**5. LAYOUT GENERALE \_ STATO DI FATTO**

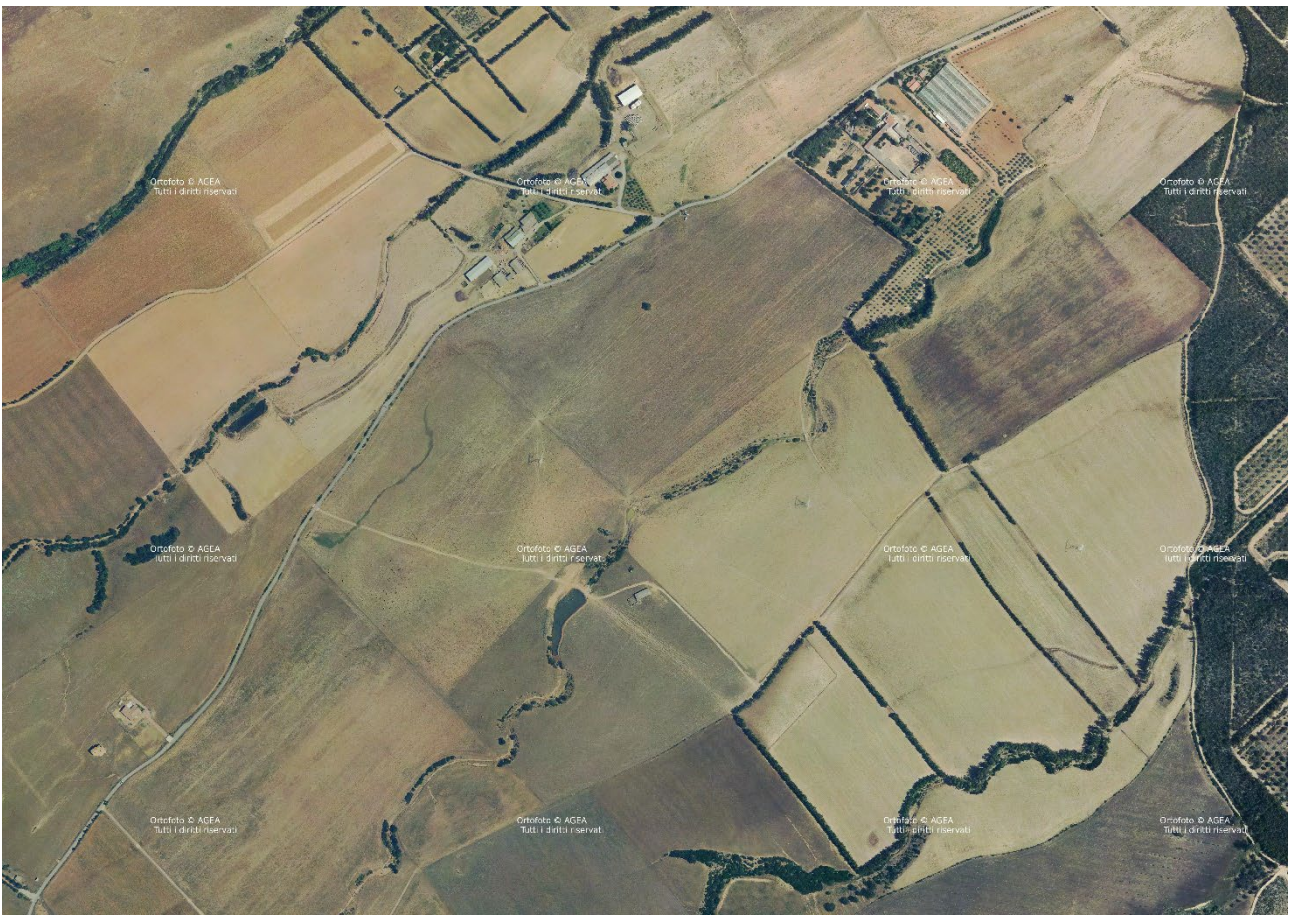

Fig. 21 – Ortofoto satellitare: stato attuale (Fonte Google Earth).

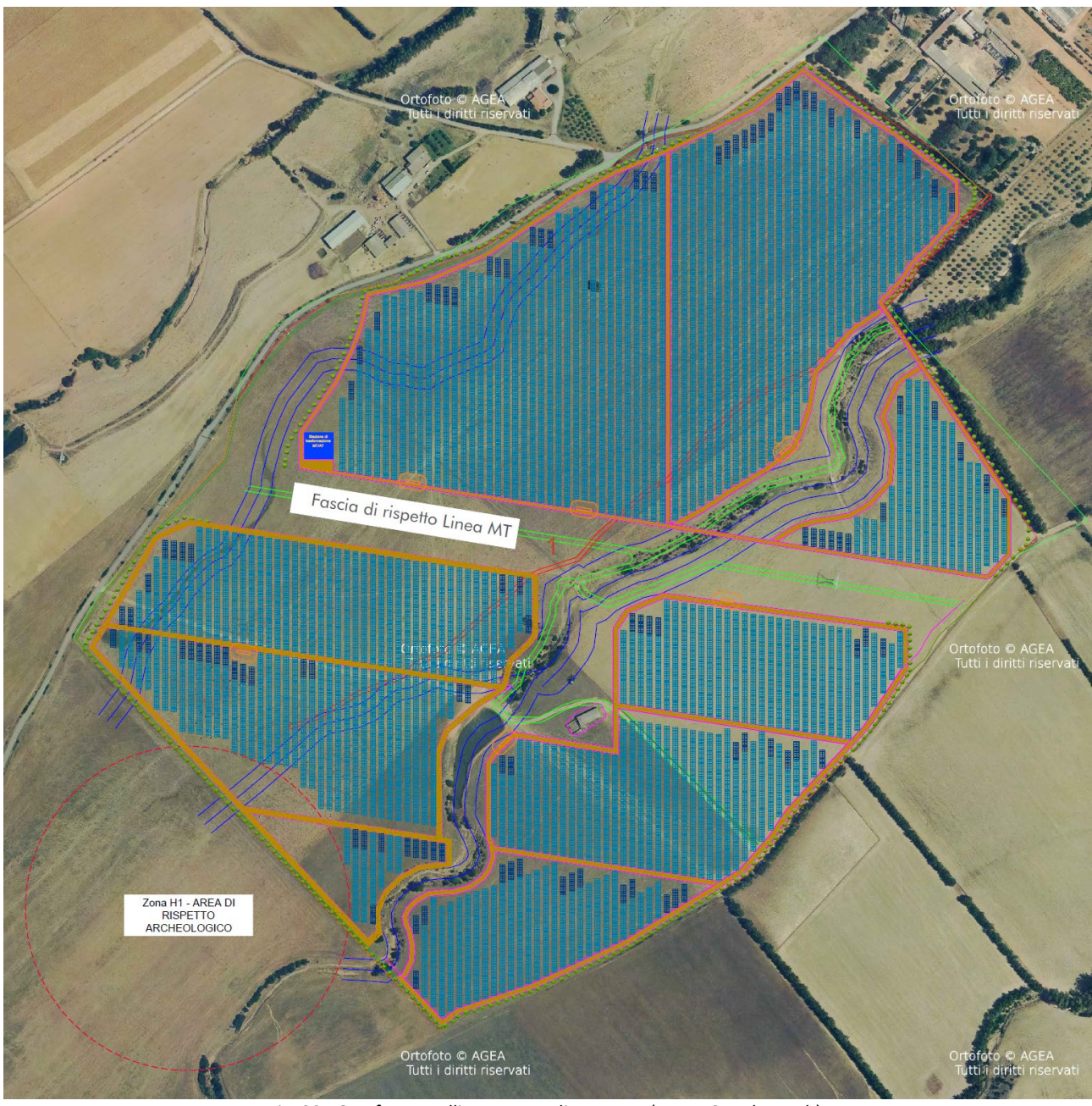

#### <span id="page-18-0"></span>**6. LAYOUT GENERALE \_ STATO DI PROGETTO**

Fig. 22– Ortofoto satellitare: stato di progetto (Fonte Google Earth).

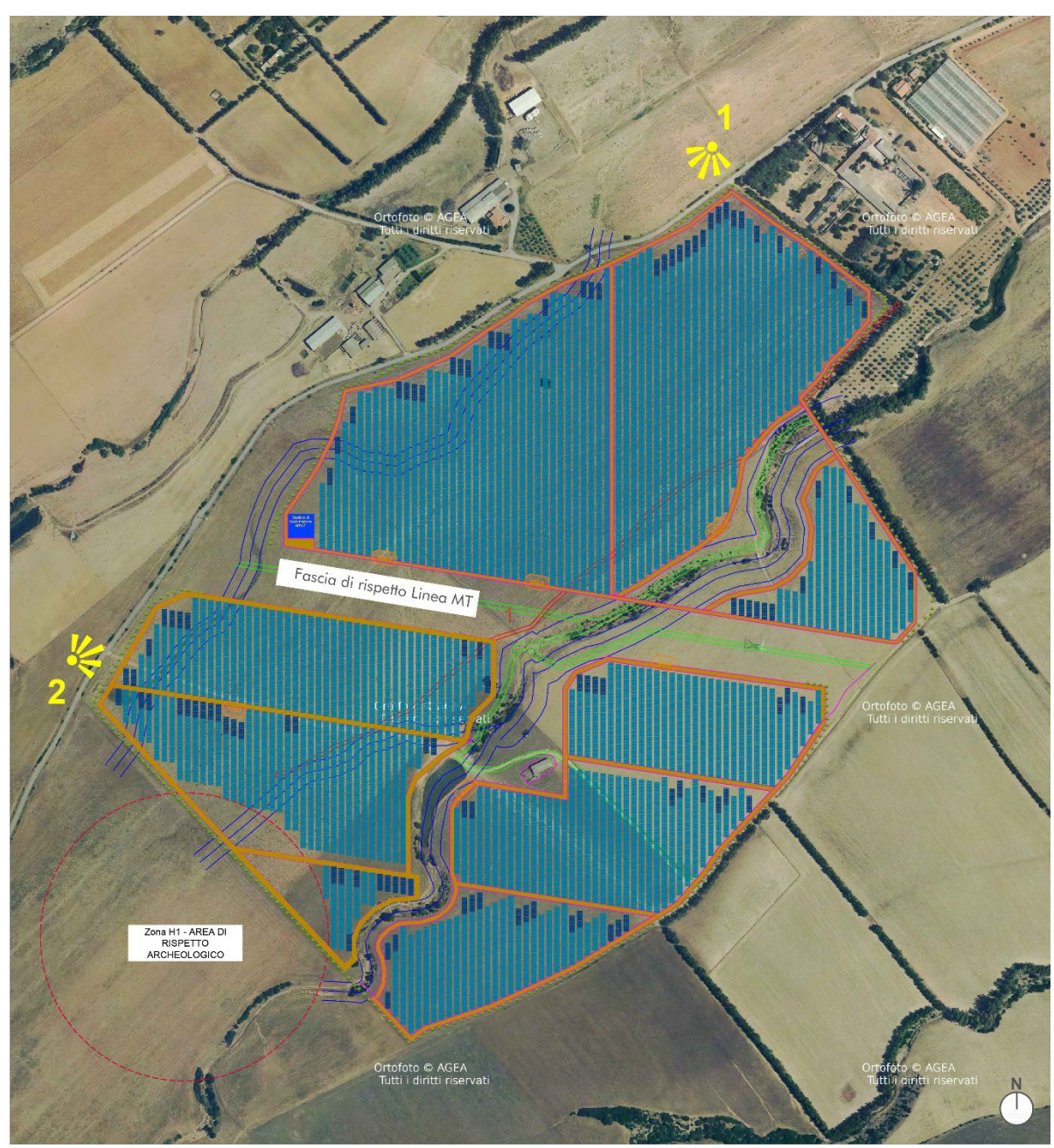

#### <span id="page-19-0"></span>**7. FOTOSIMULAZIONI DEI PUNTI DI PRESA SIGNIFICATIVI**

Fig. 23 – Planimetria punti di ripresa fotografica delle aree di progetto (Fonte Google Earth).

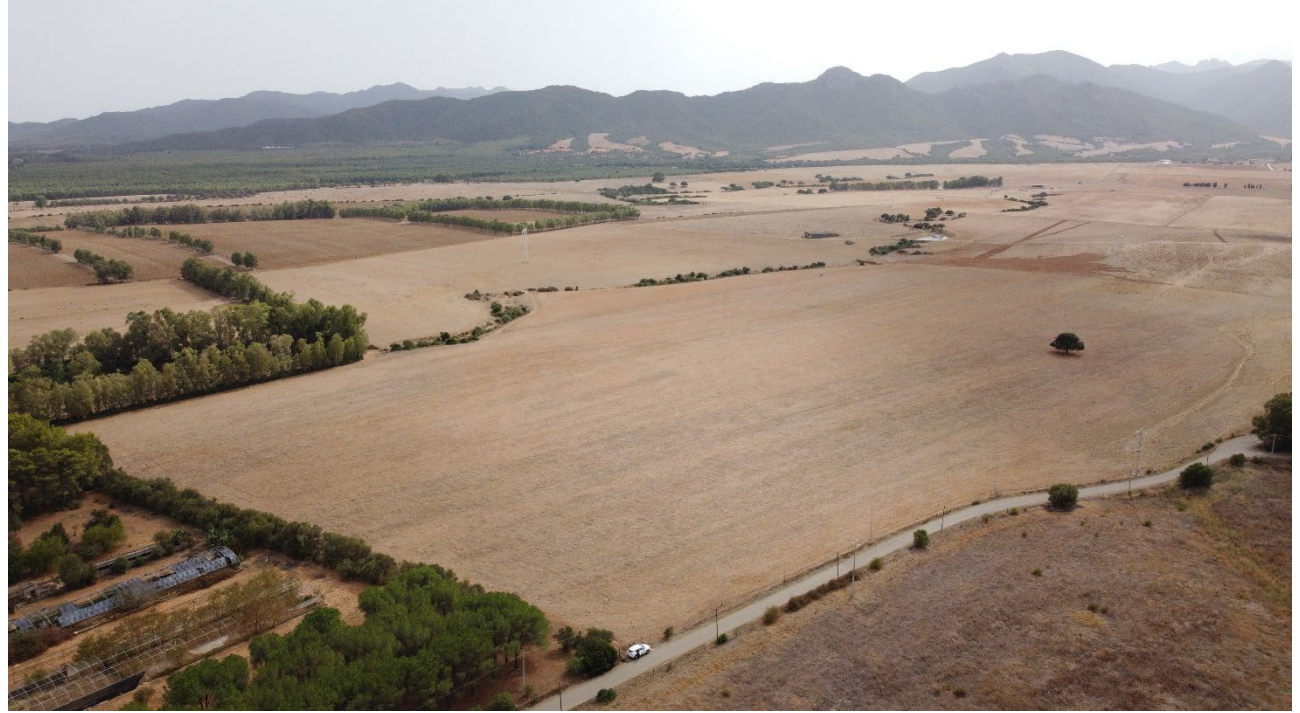

Fig. 24 – Ripresa fotografica dal punto di ripresa n. 1a.

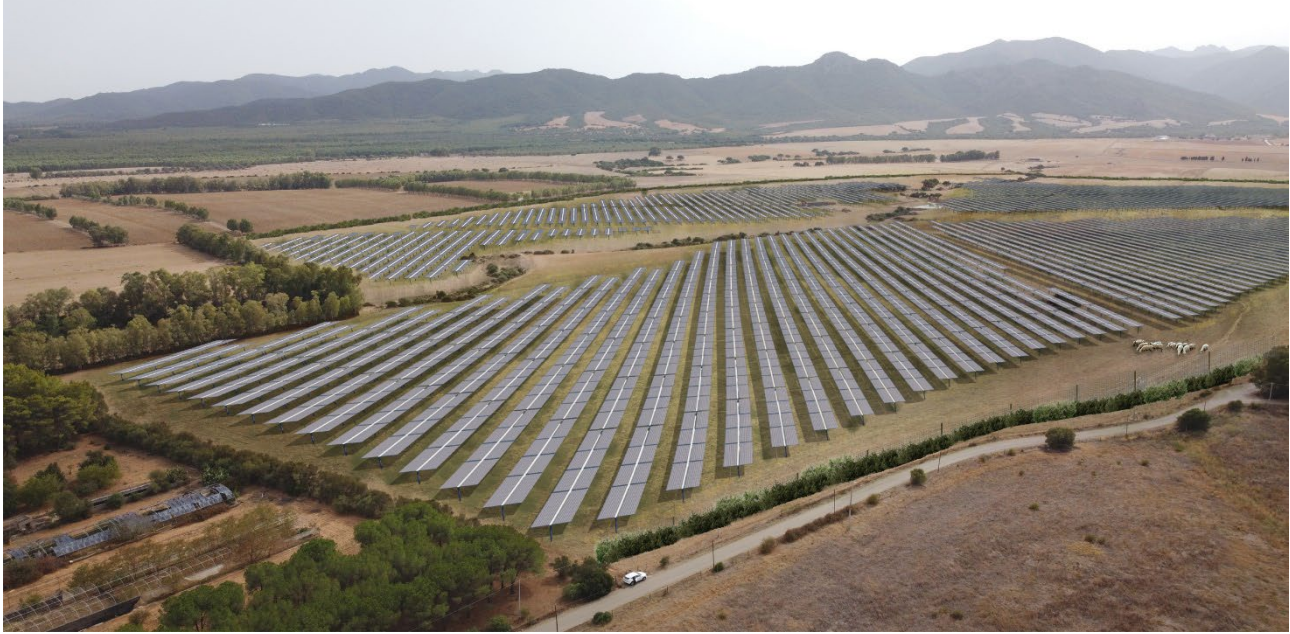

Fig. 25 – Stato di progetto punto di ripresa n. 1a.

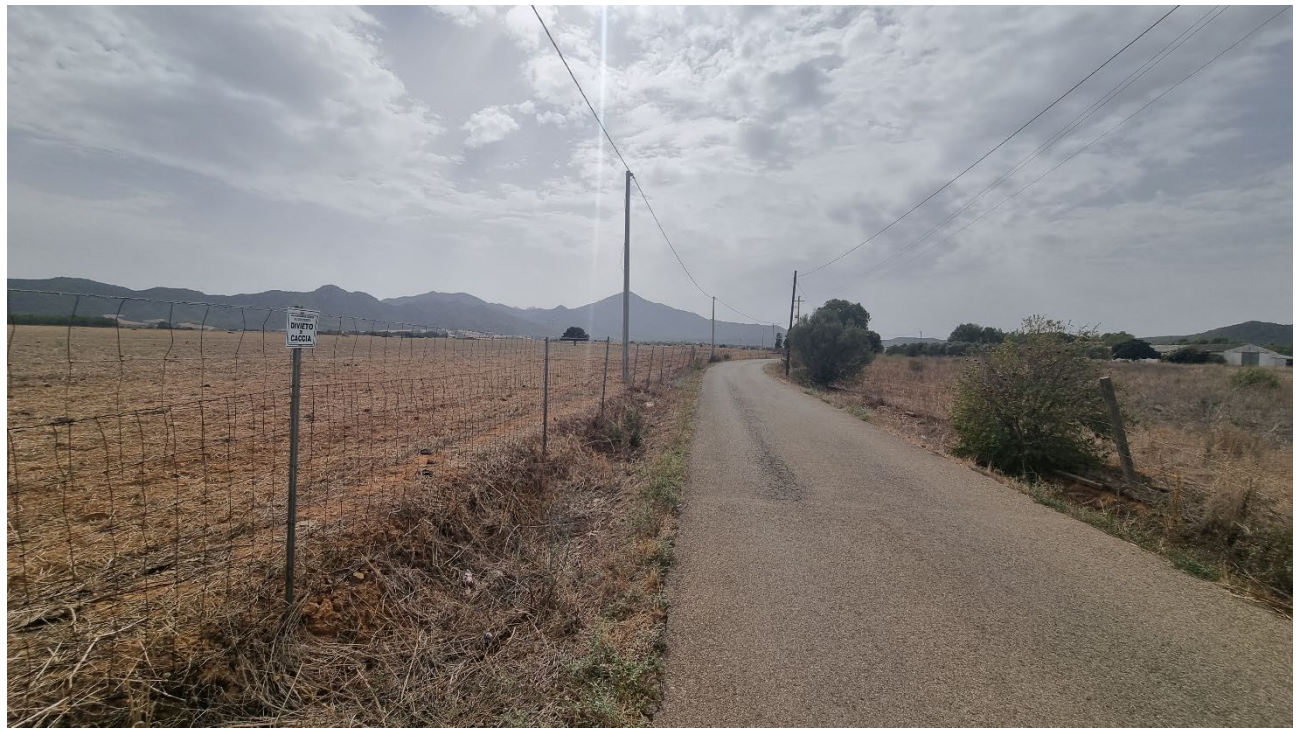

Fig. 25 – Ripresa fotografica dal punto di ripresa n. 1b.

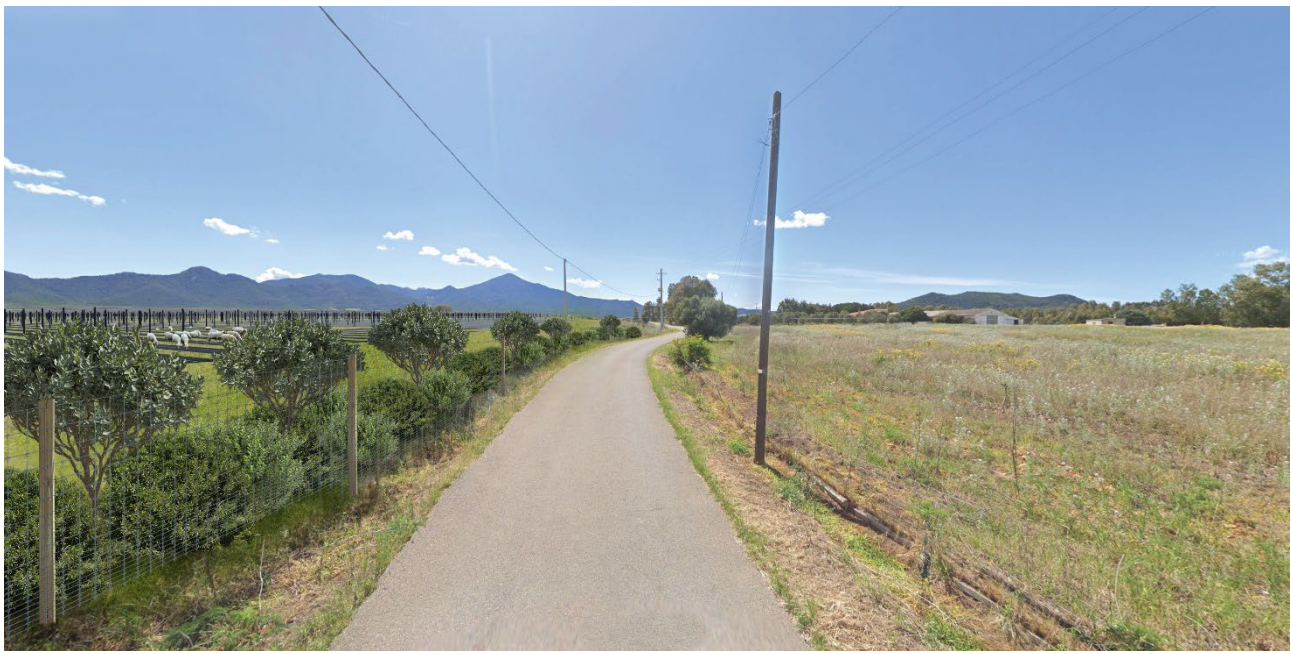

Fig. 26 – Stato di progetto punto di ripresa n. 1b.

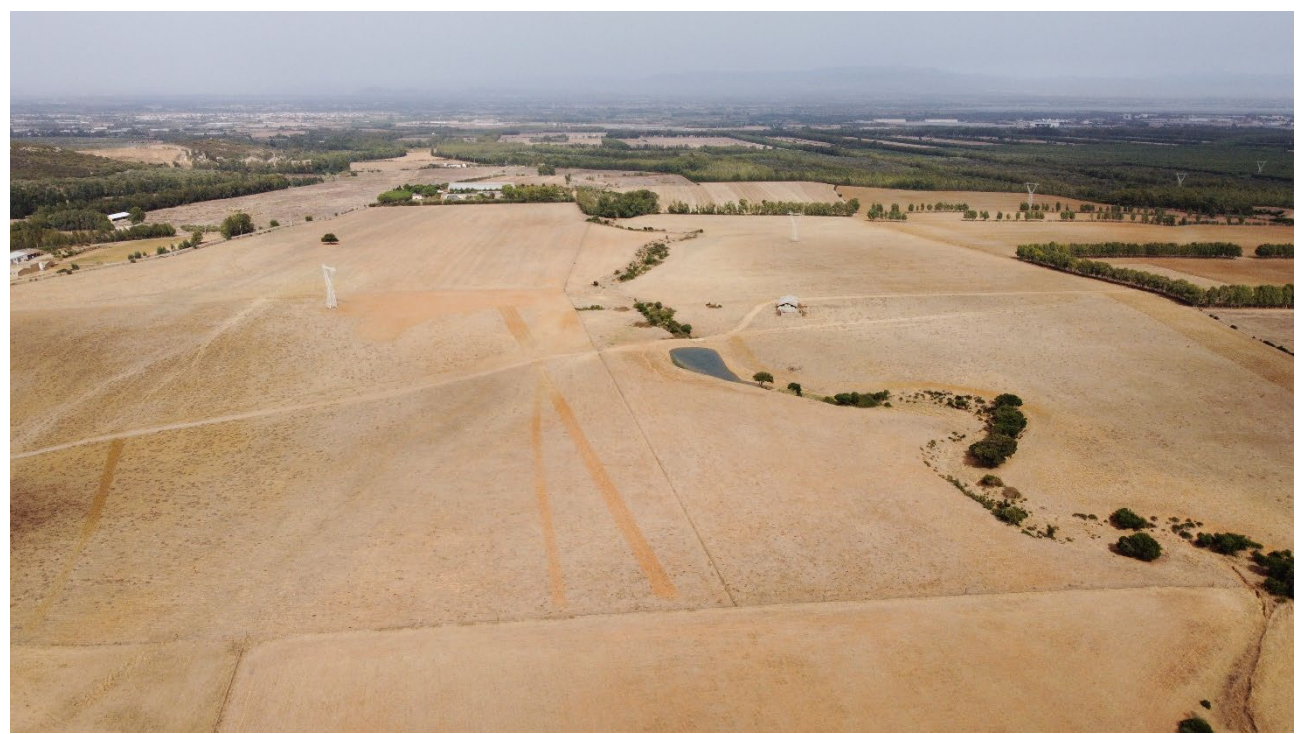

Fig. 28 – Stato di progetto punto di ripresa n. 2.

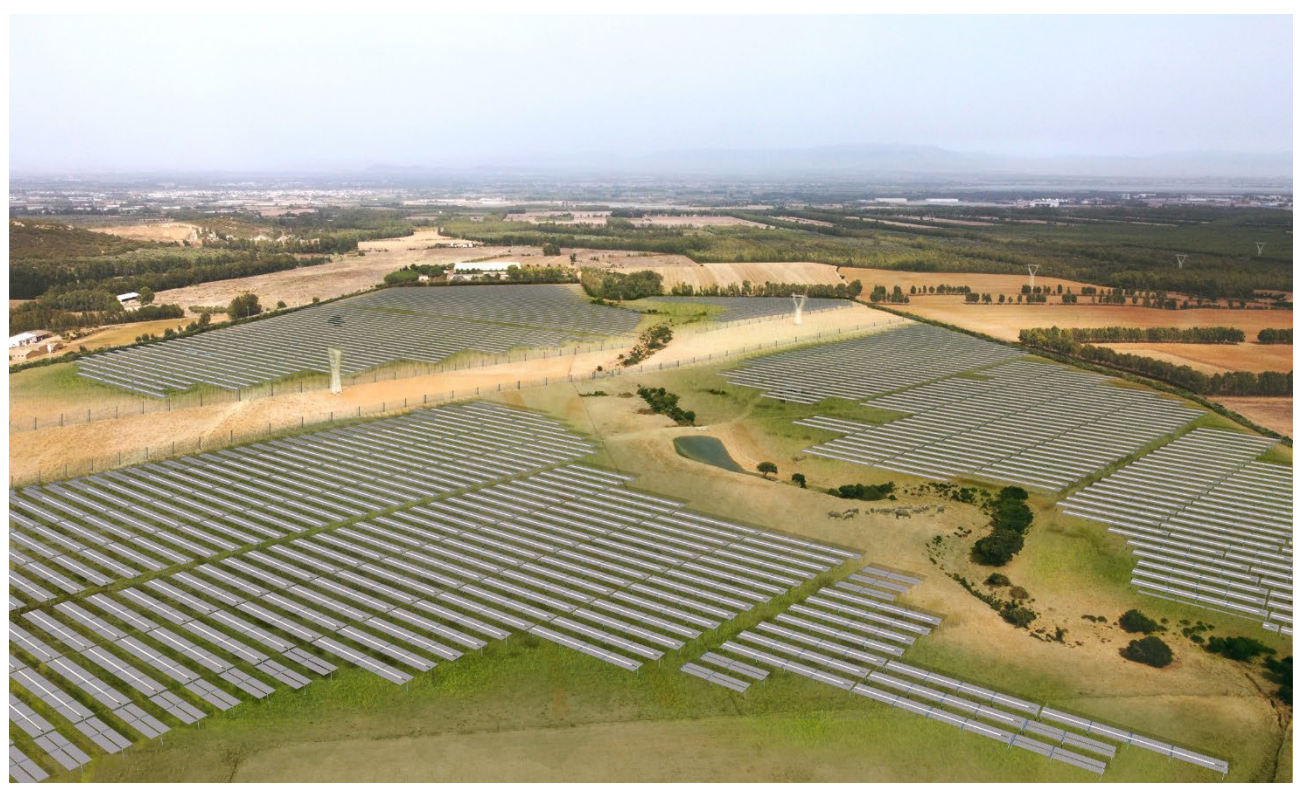

Fig. 29 – Stato di progetto punto di ripresa n. 2.